<span id="page-0-0"></span>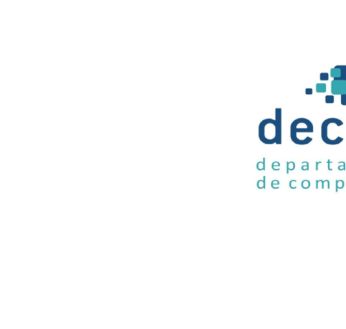

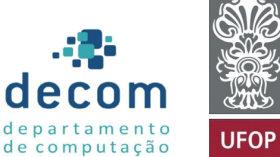

# **Aula: Alocação Dinâmica (Parte 2) Introdução a Programação**

#### **Túlio Toffolo & Puca Huachi** <http://www.toffolo.com.br>

BCC201 – 2020/1 Departamento de Computação – UFOP

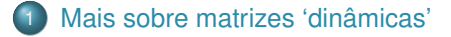

- 2 [Estruturas heterogêneas](#page-8-0)
- 3 [Passagem de ponteiros por referência](#page-13-0)
- [Exemplos e exercícios](#page-17-0)

<span id="page-2-0"></span>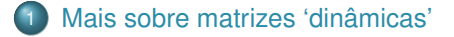

- 
- [Passagem de ponteiros por referência](#page-13-0)
- 

#### Matrizes dinâmicas são, na verdade, vetores de vetores

```
1 \frac{1}{\pi} // função que cria uma matriz de tamanho lins x cols<br>2 int **criaMatriz(int lins, int cols)
       int **criaMatriz(int lins, int cols)
3 \mid \{4 int \stackrel{\text{4}}{}} int \stackrel{\text{4}}{}}{m} = mall
               m = \text{malloc}(\text{lines} * \text{sizeof}(\text{int}*)):
6 for (int i = 0; i < lins; i++)<br>
\pi \begin{bmatrix} \n\pi & \pi & \pi \\
\pi & \pi & \pi\n\end{bmatrix} = malloc(cols * size)
7 \t m[i] = \text{malloc}(\text{cols} * \text{sizeof}(\text{int}));<br>8
               return m:
9 }
```
#### **Matrizes dinâmicas são vetores de vetores**

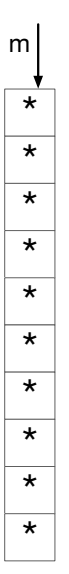

## **Matrizes dinâmicas são vetores de vetores**

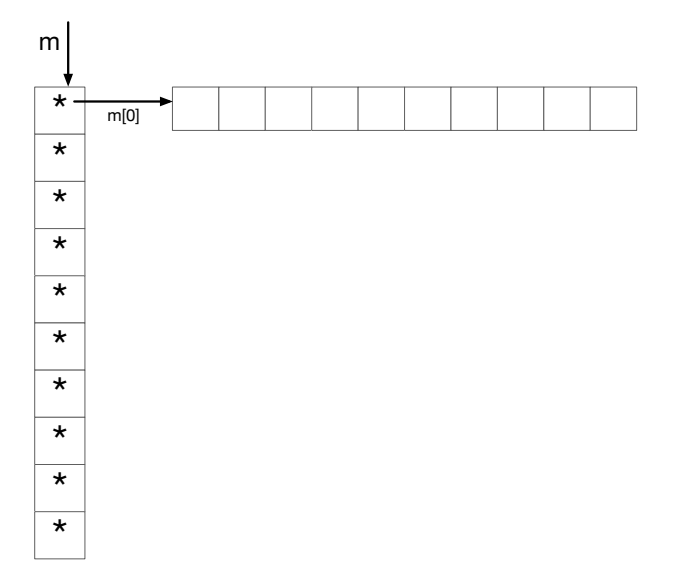

#### **Matrizes dinâmicas são vetores de vetores**

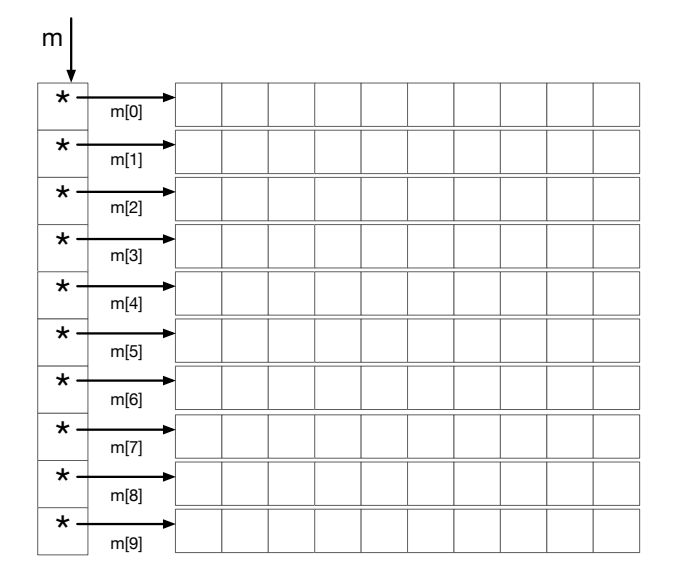

#### O que acontecerá na memória?

```
1 #include <stdlib.h>
 \mathcal{O}3 // cria uma matriz de tamanho lins x cols
4 int **criaMatriz(int lins, int cols)
5 \mid \{6 int \ast \ast m:
 7 \mid m = \text{malloc}(\text{lines} * \text{sizeof}(\text{int}*)):
8 \nvert \nvert for (int i = 0; i < lins; i++)<br>
9 \nvert \nvert = malloc(cols * sizeo
9 m[i] = malloc(cols * sizeof(int));<br>10 m[i] = malloc(cols * sizeof(int));return m;<br>}
11 }
12
13 // libera uma matriz com lins linhas
14 void liberaMatriz(int **m, int lins) {<br>15 for (int i = 0: i < lins: i++)
           for (int i = 0; i < lins; i^{++})
16 free(m[i]);
\begin{array}{c|c} 17 \\ 18 \end{array} free(m);
18 }
19
20 int main() {<br>21 int **ma
           int **matriz = criaMatriz(2, 2);
22 | matriz[1] [0] = 1;23 liberaMatriz(matriz, 2);
24 return 0;
25 }
```
<span id="page-8-0"></span>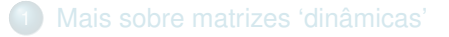

#### **[Estruturas heterogêneas](#page-8-0)**

[Passagem de ponteiros por referência](#page-13-0)

#### **Alocando memória para estruturas**

Assim como alocamos memória para um int ou double, podemos, é claro, alocar memória para tipos definidos pelo programador:

```
1 \int int *x = malloc(sizeof(int));
2 \times x = 10;
3 \mid ...4 \vert free(x):
```

```
1 typedef struct {
2 int matricula:
3 int media;
4 char nome[100];
5 \mid \} Aluno:
```

```
1 | Aluno *aluno = malloc(sizeof(Aluno));
2 \int (*aluno).matricula = 10;
3 | aluno->matricula = 10; // lembram desta sintaxe?
4 ...
5 free(aluno):
```
#### **Alocando memória para estruturas**

Nós podemos, inclusive, ter ponteiros dentro de estruturas:

```
1 typedef struct {\begin{bmatrix} 1 \\ 2 \end{bmatrix} int matricule
          int matricula;
 3 double *notas;
 4 } Aluno;
5
6 \text{ int } \text{main}()7 Aluno a;
8 ...
9 a.notas = malloc(10 * sizeof(double));
10 \quad \vert \quad \vert \quad \vert11 free(a.notas);
12 return 0:
13 }
```
#### **Alocando memória para estruturas**

E podemos alocar dinamicamente memória tanto para Aluno quanto para um campo dentro de Aluno:

```
1 typedef struct {
 2 int matricula;
 3 double *notas;
 4 \mid \} Aluno:
 5
 \begin{array}{c|c} 6 & \text{int } \text{main}() & \{ \\ 7 & \text{Aluno} *a \end{array}Aluno *a = malloc(sizeof(Aluno));
 8 ...
 9 \vert a->notas = malloc(10 * sizeof(double));
10 ...
11 \left\{\n \begin{array}{c}\n \text{free}(\text{a}-\text{>notas})\n; \\
 \text{free}(\text{a})\n \end{array}\n\right.free(a):13 return 0;
14 }
```
#### **Exemplo/exercício**

Crie um programa que lê e armazena os seguintes dados de  $n$  alunos:

- **1** número de matrícula:
- tempo no curso (número de semestres);
- $\bullet$  notas em  $k$  avaliações.

Seu programa deve ler os valores de  $n \in k$  no início da execução. *Utilize alocação dinâmica.*

<span id="page-13-0"></span>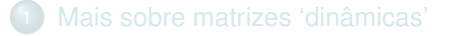

- 
- [Passagem de ponteiros por referência](#page-13-0)
- 

#### **Referência de ponteiros**

Em alguns casos, pode ser útil passar a referência de um ponteiro para uma função.

Exemplo:

- Alocar memória para dois vetores
- Armazenar o endereço em ponteiros passados por parâmetro

```
1 /* Função fictícia que aloca memória para dois vetores de tamanho n */<br>2 void alocaVetores(int **vetor1, int **vetor2, int n):
    void alocaVetores(int **vetor1, int **vetor2, int n);
```
- Note o tipo int\*\*: trata-se de um ponteiro para ponteiro
- Como implementar a função acima?

```
1 \frac{1}{x} Função fictícia que aloca memória para dois vetores de tamanho n */<br>2 void alocaVetores(int **vetor1, int **vetor2, int n) {
    void alocaVetores(int **vetor1, int **vetor2, int n) {
3 \mid *vetor1 = malloc(n * sizeof(int));
4 *vetor2 = malloc(n * sizeof(int));
5 }
```
Observações:

- Note que o conteúdo de um ponteiro para ponteiro é um **ponteiro**!
- Note o exemplo abaixo, de como chamar a função acima:

```
1 \quad \text{int } \text{main}()2 \quad \text{int } n = 100:
3 ...
4 int *vetor1, *vetor2;
5 \rightarrow alocaVetores(&vetor1, &vetor2, n); // passagem por referência
6 ...
7 free(vetor1);
8 free(vetor2);
9 return 0;
10 }
```
**Atenção**: cuidado para não confundir com matrizes:

- A referência de um ponteiro int\* é do tipo int\*\*
- A referência de uma matriz int<sup>\*\*</sup> é do tipo int\*\*\*

<span id="page-17-0"></span>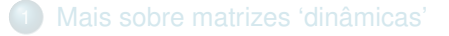

- 
- [Passagem de ponteiros por referência](#page-13-0)
- [Exemplos e exercícios](#page-17-0)

#### **Exercícios**

#### Exercício 1

Crie um procedimento alocaMatriz que recebe por parâmetro:

- <sup>1</sup> referência de um ponteiro para alocar e retornar uma matriz de inteiros;
- **2** número de linhas (n);
- **3** número de colunas (m).

A função deve alocar uma matriz  $n \times m$  dinamicamente e preencher todos os campos com valor zero.

**Importante:** implemente a função main para mostrar um exemplo de uso da função criada anteriormente.

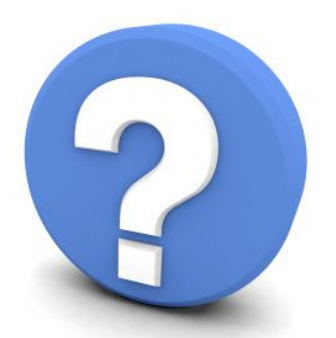

# Perguntas?